## Matlab (7) **SimPowerSystems**

SimPowerSystem patrí do rodiny produktov, ktoré rozširujú možnosti Matlabu v oblasti modelovania fyzikálnych sústav. Ide o takzvaný blockset, teda nadstavbu určenú pre Simulink. Po nainštalovaní niektorého z blocksetov pribudne v zozname knižníc Simulinku položka obsahujúca bloky s daným zameraním. SymPowerSystem sa zameriava na modelovanie energetických sústav. Nájdeme tu bloky určené na výrobu, úpravu, prenos a spotrebu elektrickej energie. Pomocou niekoľkých blokov môžeme sledovať vybrané stavové veličiny, a tak ich previazať so Simulinkom. Bez problémov tak môžeme navrhovať nadradené riadiace orgány aj pre také komplikované obvody, akými je napr. elektrizačná sústava. Na úspešnú inštaláciu tohto rozšírenia treba mať nainštalovaný Matlab a Simulink. Cena tejto nadstavby sa pohybuje okolo 3 700 eur na komerčné využitie, resp. 780 eur pre školy.

Po nainštalovaní SimPowerSystem pribudne v Simulinku knižnica powerlib. V nej nájdeme potrebné stavebné prvky – bloky vhodné na modelovanie energetických sústav. V aktuálnej verzii 4.6 sú už bloky radené hierarchicky v stromovej štruktúre, aby bola zabezpečená prehľadnosť a ľahšia orientácia.

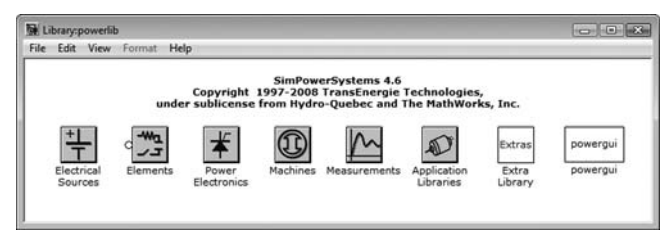

**Obr.1 Knižnica powerlib**

K blokom knižnice SimPowerSystem sa môžeme dopracovať listovaním v knižniciach Simulinku alebo zadaním príkazu powerlib do príkazového riadku Matlabu. Knižnica powerlib sa skladá z týchto podknižníc:

- Electrical Sources Library bloky generujúce elektrické signály,
- Elements Library lineárne a nelineárne obvodové prvky,
- PowerElectronics Library výkonové spínacie prvky,
- Machines Library motory a generátory,
- Measurements Library meracie bloky prúdu a napätia,
- Electric Drives Library striedavé a jednosmerné elektrické pohony, • Flexible AC Transmission Systems (FACTS) Library – pružné prenosové systémy,
- Distributed Resources library modely veterných turbín,
- Extras Library špeciálne riadiace a meracie bloky,
- Demos Library demo modely,
- Obsolete Blocks zastarané bloky pre spätnú kompatibilitu.

Knižnica obsahuje väčšinu bežne používaných blokov. Môže však nastať situácia, že potrebujeme blok, takpovediac, na mieru. Nové bloky sa dajú naprogramovať a zaradiť k existujúcim.

Simulačná schéma, ktorá predstavuje elektrický obvod, sa modeluje podobne ako v Simulinku. Bloky sa metódou drag&drop prenesú na pracovnú plochu a následne sa medzi nimi vytvoria väzby. Zásadným rozdielom oproti klasickým schémam je, že signály nemajú smer. Rešpektuje sa tým reálna situácia, kde vopred nevieme, ktorým smerom budú energie (signály) prúdiť. Preto nemožno prepájať bloky z knižníc zo Simulinku s blokmi zo SimPowerSystems. Komunikácia je možná len cez špeciálne bloky, ktoré rešpektujú smer signálov.

Potom, ako je namodelovaný elektrický obvod, a ako sú naparametrizované jednotlivé bloky, môžeme začať simuláciu ako v každom inom modeli v prostredí Simulink. Vždy, keď sa má simulácia spustiť, SimPowerSystems zavolá inicializačný mechanizmus. Tento inicializačný proces vypočíta ekvivalentný model v stavovom priestore z elektrického obvodu a zostaví ekvivalentný systém, ktorý môže byť simulovaný v Simulinku. Všetky tieto úkony sa dejú na pozadí a používateľ do nich nemusí zasahovať. Dôležitým blokom pri simuláciách elektrizačných sústav a elektrických obvodov je blok powergui. Pomocou tohto bloku môže simulácia bežať spojite, diskrétne alebo vo fázorovom priestore. Dôležité je podotknúť, že SimPowerSystems simuluje pri všetkých spomínaných typoch simulácií trojfázovo, čiže je pre nás jednoduché namodelovať asymetrické prvky a poruchy. Blok powergui ďalej umožňuje:

- Zobrazovať ustálené stavy napätí a prúdov elektrického obvodu, ako aj všetkých stavových premenných obvodu.
- Meniť začiatočné podmienky, napr. veľkosť napätia na kondenzátore a prúdu cez induktor.
- Inicializovať trojfázové siete, zahŕňajúc generátory, takže simulácia sa môže začať z ustáleného stavu.
- Zobrazovať graf impedancie proti frekvencii, keď je v sieti zapojený blok merania impedancie.
- Vykonávať FFT analýzu zo simulačných výsledkov.
- Generovať stavový priestor z elektrického obvodu.
- Počítať parametre vedení z parametrov stožiara a vodiča.

Elektrické prvky SimPowerSystems sa spájajú pomocou tzv. elektrických svoriek. Ide hlavne o prvky, napr. transformátor, vedenie, záťaž. V knižnici powerlib sa však nachádzajú aj bloky s klasickými svorkami vstup a výstup rovnako ako v prostredí Simulink. Tieto bloky sa uplatňujú hlavne pri meraní a riadení elektrických strojov, či už sú nimi generátory alebo motory. Toto riadenie môžeme modelovať aj pomocou štandardných blokov prostredia Simulink. Príkladom je model elektrárenského bloku EBO42 uvedený na obr. 2.

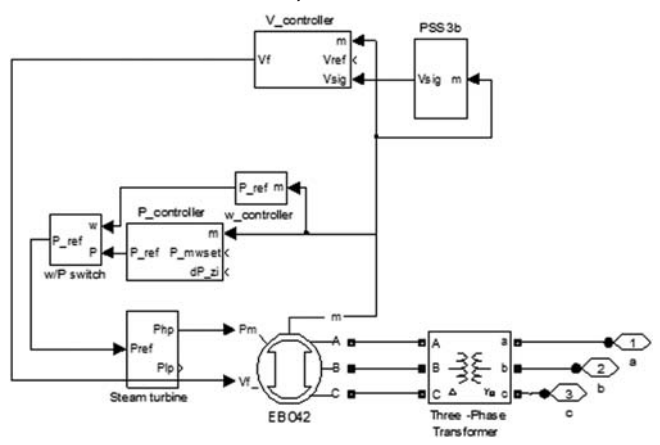

**Obr.2 Model elektrárenského bloku EBO42**

Model bloku podľa tohto obrázka sa skladá z modelu synchrónneho generátora EBO42, budiaceho systému V controller, parnej turbíny Steam turbine, regulátora činného výkonu P\_controller, regulátora otáčok w controller pri ostrovnej prevádzke, zo systémového stabilizátora PSS3b a z blokového transformátora. Riadenie teda môže byť realizované vyššími formami riadenia, ako nám dovoľujú štandardné bloky SimPowerSystems.

Modelovací nástroj SimPowerSystems predstavuje nadstavbu, kde sa dajú riešiť jednak problémy spojené s nastavovaním lokálnych regulátorov alebo stabilizačných systémov. Nemusíme sa však zastaviť pri modelovaní na tejto úrovni. Dnes je už softvér v takom pokročilom štádiu vývoja, že sa pomocou neho dajú modelovať aj komplexné systémy, napr. určitá oblasť, alebo ostrov elektrizačnej sústavy. Ak by sme abstrahovali niektoré detaily, tak sa dajú vytvárať aj modely celých elektrizačných sústav. So zvyšujúcou sa podrobnosťou a zaraďovaním ďal-

**PRIEMYSELNÝ SOFTVÉR**

ších, aj menších zdrojov, prípadne vedení na nižších napäťových úrovniach narastá aj výpočtová náročnosť. Dnes máme k dispozícii model elektrizačnej sústavy SR v tejto konfigurácii:

- Synchrónne generátory:
	- Jadrová elektráreň Mochovce: EMO: EMO11, EMO12, EMO21, EMO22
	- Jadrová elektráreň Jaslovské Bohunice EBO2: EBO21, EBO22
	- Jadrová elektráreň Jaslovské Bohunice EBO3: EBO31, EBO32
	- Jadrová elektráreň Jaslovské Bohunice EBO4: EBO41, EBO42
	- Uhoľná elektráreň Vojany EVO1: EVO12, EVO16
	- Uhoľná elektráreň Vojany EVO2: EVO21, EVO22, EVO23, EVO24
	- Uhoľná elektráreň Nováky ENO: ENOB1, ENOB2
	- Vodná elektráreň Liptovská Mara LMAR: LMAR1, LMAR2, LMAR3, LMAR4
	- Vodná elektráreň Gabčíkovo EGABC: EGABC1, EGABC2, EGABC3, EGABC4, EGABC5, EGABC6
	- Prečerpávacia vodná elektráreň ECV: ECV11, ECV12
	- Paroplynové centrum Bratislava: PPCBA, PPCBB
- Uzly:
	- 400 kV úroveň:
	- Domáce: Stupava, Podunajské Biskupice, Gabčíkovo, Križovany, Bošáca, Varín, Sučany, Spišská Nová Ves, Lemešany, Moldava, Rimavská Sobota, Levice, Horná Ždaňa, Liptovská Mara, Veľké Kapušany, Veľký Ďur
	- Zahraničné: Sokolnice (Cz), Nošovice (Cz), Göd (Hu), Gyor (Hu), Mukačevo (U), Krosno-Iskrzynia (Pl)
	- 200 kV úroveň:
	- Domáce: Senica, Križovany, Bystričany, Sučany, Lemešany, Veľké Kapušany
- Zahraničné: Sokolnice (Cz)
- Prenosové vedenia:
- 400 kV úroveň:
- V043, V044, V046, V047, V497, V498, V448, V429, V439, V424, V425, V490, V491, V492, V493, V449, V426, V427, V428, V440, V477, V495, V496, V404, V405, V406, V407, V408
- 200 kV úroveň:
- V280, V283, V075, V274, V271, V072

Na takto vytvorenom modeli sa dajú realizovať rôzne experimenty a poruchy, napr. skrat na vedení či výpadok zdroja. Pomocou simulácie tak vidíme dosahy týchto porúch. Model možno, samozrejme, využiť aj na expertízy pri zisťovaní dosahov zaradenia nových zdrojov, vedení alebo rozvodní. Tiež sa dá využiť pri optimalizácii nastavenia určitých regulačných slučiek na konkrétnom generátore.

Modelovanie v prostredí SimPowerSystems nám umožňuje simulovať veľmi zložité deje, akým je aj prechod do ostrovnej prevádzky. Rôzne typy porúch môžu ovplyvniť prevádzku ESSR v UCTE natoľko, že fázový uhol zahraničných elektrizačných sústav bude rozdielny oproti fázovému uhlu v našej sústave. V takomto prípade dôjde k nedobrovoľnému odpojeniu ESSR od UCTE. Rozpojené sú potom vedenia v497, v424 a v280 vyvedené z rozvodne Sokolnice v ČR, vedenie v404 vyvedené z rozvodne Nošovice v ČR, zdvojené vedenie v477, v478 vyvedené z rozvodne Krosno-Iskrzynia v Poľsku, vedenie v440 vyvedené z rozvodne Mukačevo na Ukrajine, v449 vyvedené z rozvodne Göd v Maďarskej republike a vedenie v448 vyvedené z rozvodne Gyor v Maďarskej republike. Pri automatickom prechode do ostrovnej prevádzky dochádza k veľkým osciláciám elektrických a mechanických veličín. Výsledky tohto experimentu opisuje obr. 3. V 40 s dôjde k odopnutiu cezhraničných vedení. Najväčší pokles frekvencie vidieť po 2 s od tohto odopnutia. Pokles nespôsobí aktiváciu frekvenčného odľahčovania. Oscilácie sú utlmené asi za 8 s, pri poklese frekvencie oproti pôvodnej hodnote o 20 mHz.

Predkladané výsledky a model zložitého elektrického systémy dokazujú, že SimPowerSystems je skutočne plnohodnotná nadstavba pre Matlab/Simulink v oblasti energetiky. V aktuálnej verzii vieme riešiť modelovanie jednoduchých elektrických obvodov, ale aj pomerne komplexných systémov. Výraznou výhodou je prepojiteľnosť so Simulinkom

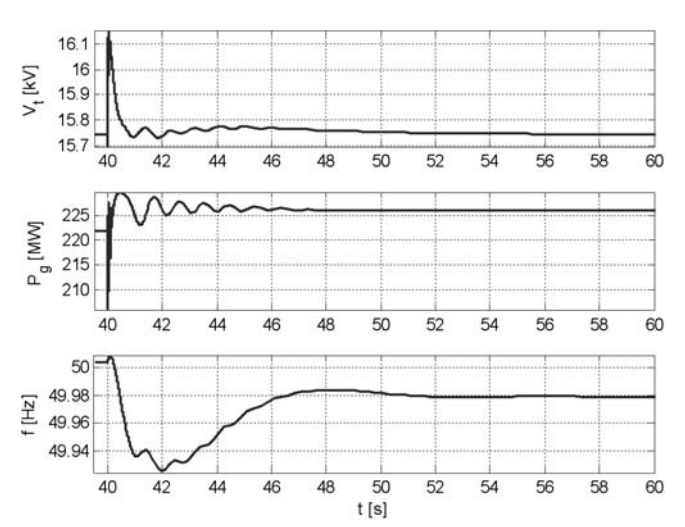

**Obr.3 Prechod do ostrovnej prevádzky sledovaný na EMO11**

a následne s Matlabom. Tento fakt otvára dvere dorábaniu vlastných blokov, prípadne tvorbe vlastných riadiacich algoritmov. Tiež je k dispozícii výpočtový aparát Matlabu na spracovanie dát. Vieme teda efektívne zhodnotiť kvalitu riadenia, prípadne definovať nežiaduce stavy. Modely vytvorené v SimPowerSystems však neustále vyžadujú veľký výpočtový výkon. Ide o komplikované modely, ktoré vyťažujú procesor na maximum. V oblasti optimalizácie výkonu sa neustále pracuje. Jedným z krokov je aktívne zapojenie akcelerátora a kompilátora počas simulácií. Ďalším krokom by, pravdepodobne, malo byť plnohodnotné vyťaženie viacjadrových systémov.

*Článok vznikol s podporou APVV-99-045805.*

## Literatúra

[1] FOLTIN, M., ERNEK, M.: Model of Slovak Power System Using Simpowersystem. Technical Computing Prague 2007, 15<sup>th</sup> Annual Conference Proceedings. Prague, Czech Republic, 14. 11. 2007. Praha: Humusoft, s. r. o, 2007. ISBN 978-80-7080-658-6.

[2] FOLTIN, M., ERNEK, M., HNÁT, J.: Simpowersystem in Education. Technical Computing Prague 2006: 14<sup>th</sup> Annual Conference Proceedings. Praha /ČR/, 26. 10. 2006. Praha: Humusoft, s. r. o, 2006. ISBN 80-7080-616-8.

[3] http://www.humusoft.cz/matlab/moduly/blockset.htm

[4] http://www.mathworks.com/products/simpower/

[5] SimPowerSystems 4, User's guide, Hydro-Quebec Transenergie Technologies, 2008

[6] FOLTIN, M., ERNEK, M., MURGAŠ, J.: MODEL OF 400 KV SLO-VAK POWER SYSTEM. International Conference CYBERNETICS AND INFORMATICS, ŽDIAR, Slovak Republic, February 10 – 14, 2008. ISBN 978-80-227-2828-7. CD-Rom.

[7] MURGAŠ, J., POLIAČIK, M., ERNEK, M.: Effective Speed Controller in Islands Operation. Control of Power Systems '08: 8<sup>th</sup> International Conference. Štrbské Pleso, Slovak Republic, 11. – 13. 6. 2008. Bratislava: Slovak University of Technology in Bratislava, 2008. ISBN 978-80-227-2883-6. CD-Rom.

Ing. Martin Foltin, PhD. Ing. Martin Ernek

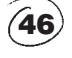

Slovenská technická univerzita v Bratislave Fakulta elektrotechniky a informatiky Ústav riadenia a priemyselnej informatiky Ilkovičova 3, 812 19 Bratislava e-mail: martin.foltin@syprin.sk martin.ernek@syprin.sk